## **5. Es ist verraten**

## Ser de amor esa pasión

Übersetzung: Emanuel Geibel (1815-1884)

Robert Schumann (1810-1856) Spanisches Liederspiel, Op. 74

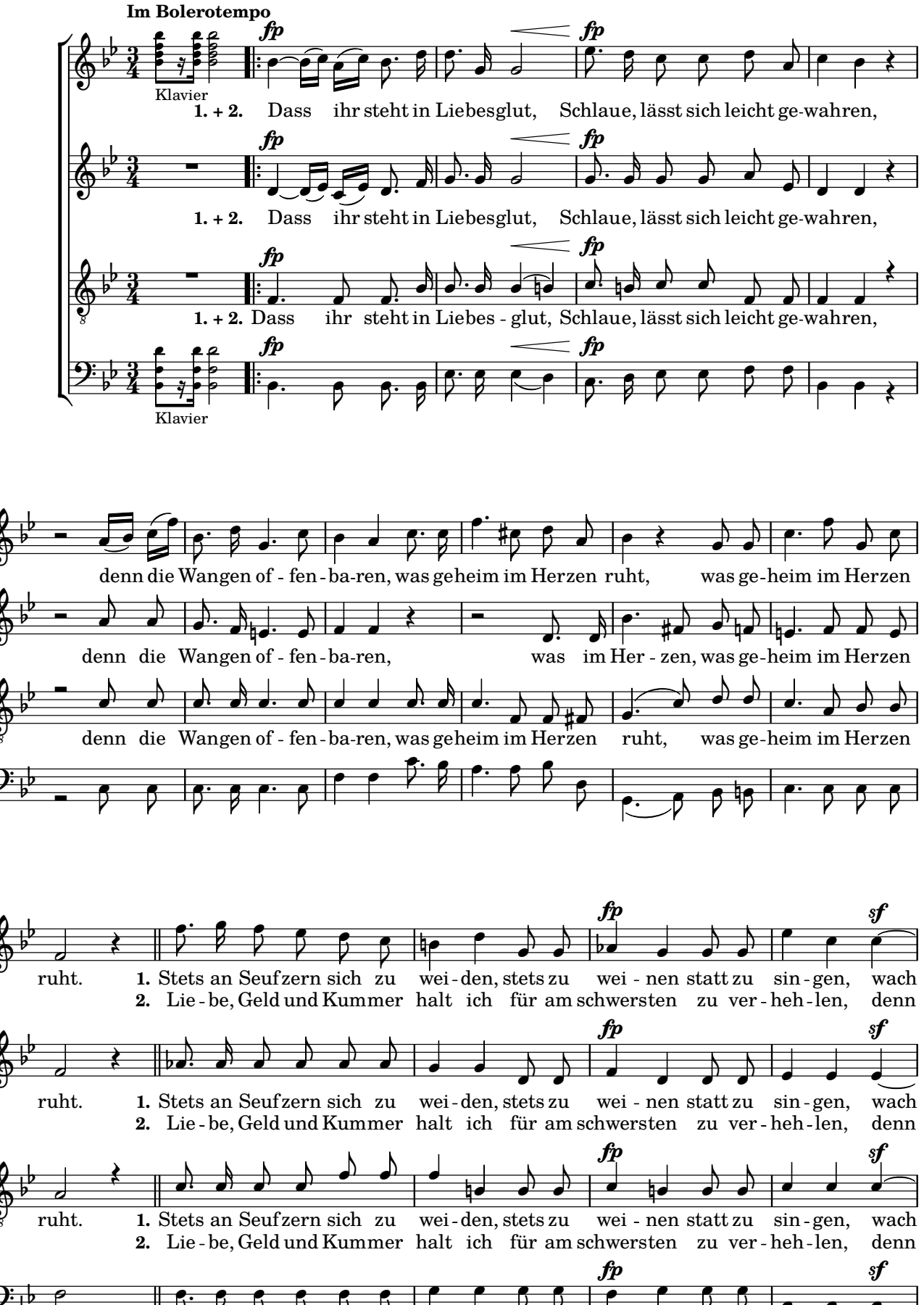

Copyright © by CPDL / 13. 2. 2018 / J. B.

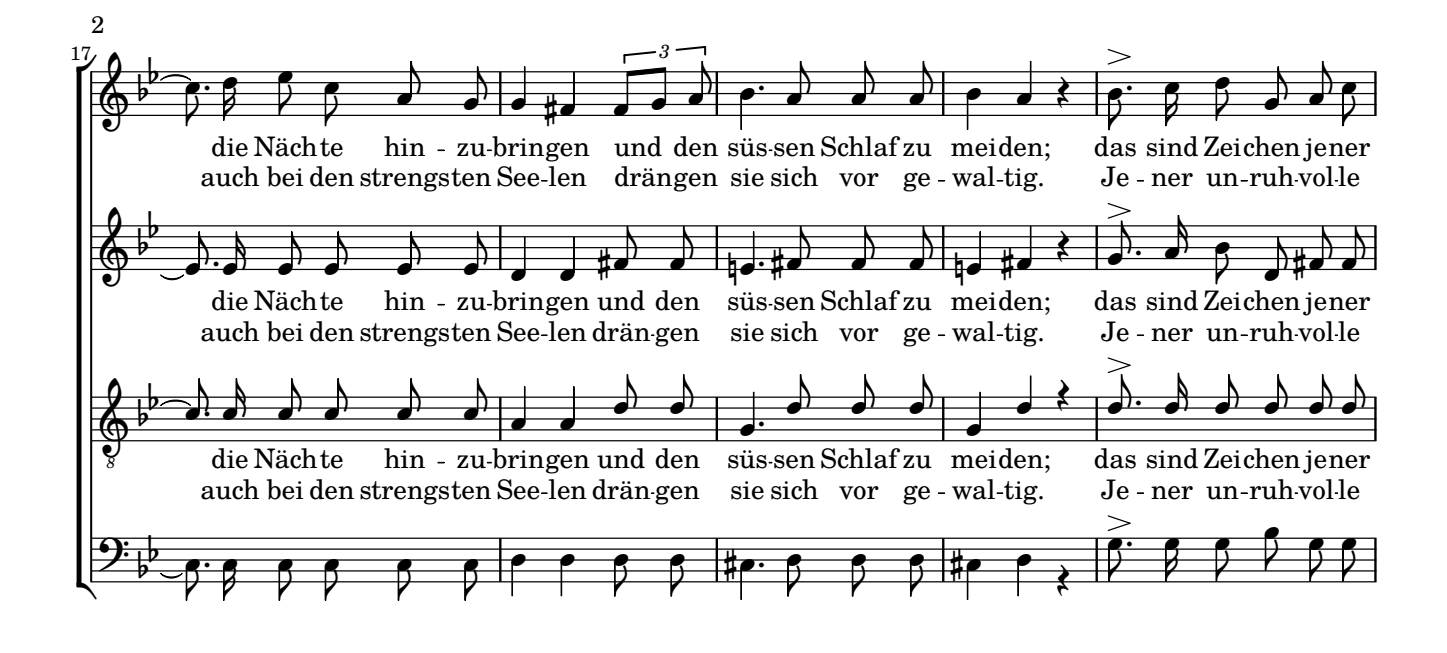

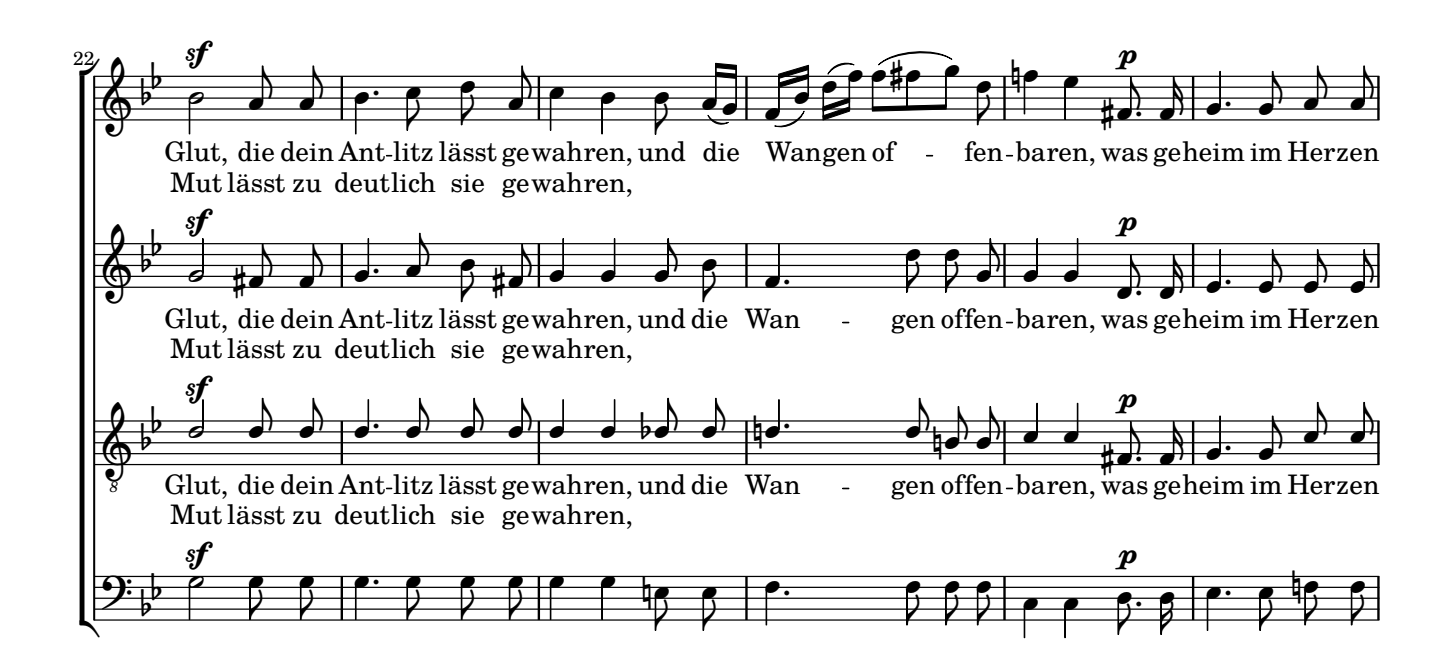

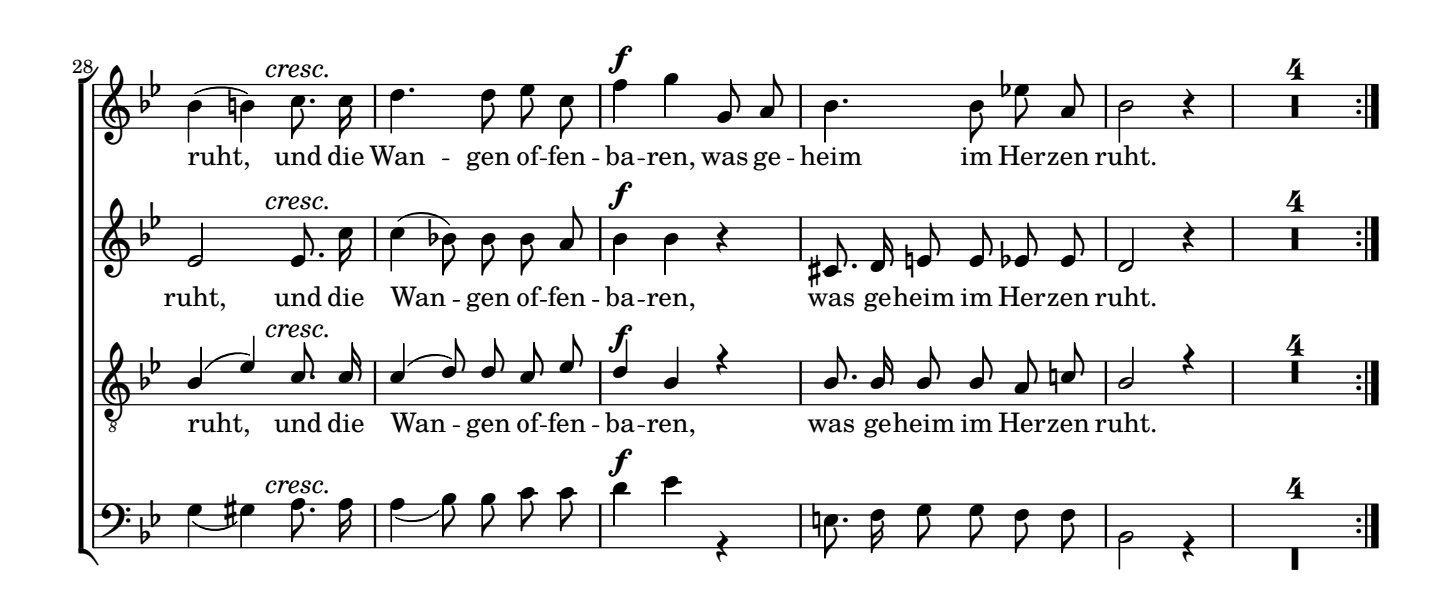